Wednesday, June 29, 2011

## **P.P.19.11**

Also,  
\n
$$
\mathbf{I}_1 = \frac{\mathbf{V}_1 - \mathbf{0}}{\mathbf{R}_1} \longrightarrow \mathbf{V}_1 = \mathbf{I}_1 \mathbf{R}_1
$$
\n
$$
\mathbf{I}_1 = \frac{\mathbf{0} - \mathbf{V}_2}{\mathbf{R}_2} \longrightarrow \mathbf{V}_2 = -\mathbf{I}_1 \mathbf{R}_2
$$

Comparing these with

$$
\mathbf{V}_1 = \mathbf{z}_{11} \mathbf{I}_1 + \mathbf{z}_{12} \mathbf{I}_2
$$

$$
\mathbf{V}_2 = \mathbf{z}_{21} \mathbf{I}_1 + \mathbf{z}_{22} \mathbf{I}_2
$$

shows that

$$
\mathbf{z}_{11} = \mathbf{R}_1, \quad \mathbf{z}_{21} = -\mathbf{R}_2, \quad \mathbf{z}_{12} = \mathbf{z}_{21} = 0
$$

Hence,

$$
[\mathbf{z}] = \begin{bmatrix} \mathbf{R}_1 & \mathbf{0} \\ -\mathbf{R}_2 & \mathbf{0} \end{bmatrix}
$$

Since  $\Delta_z = \mathbf{z}_{11}\mathbf{z}_{22} - \mathbf{z}_{12}\mathbf{z}_{21} = 0$ ,  $[\mathbf{z}]^{-1}$  does not exist. Consequently,  $[\mathbf{y}]$  does not exist.

**P.P.19.12** This is a series connection of two two-ports.

For N<sub>a</sub>,  $\mathbf{z}_{12a} = \mathbf{z}_{21a} = 20$ ,  $\mathbf{z}_{11a} = 20 - j15$ ,  $\mathbf{z}_{22a} = 20 + j10$ For N<sub>b</sub>,  $z_{12b} = z_{21b} = 50$ ,  $z_{11b} = 50 + j40$ ,  $z_{22b} = 50 - j20$ 

Thus,  $[\mathbf{z}] = [\mathbf{z}_{\mathbf{a}}] + [\mathbf{z}_{\mathbf{b}}]$ 

$$
\begin{bmatrix} \mathbf{z} \end{bmatrix} = \begin{bmatrix} 20 - j15 & 20 \\ 20 & 20 + j10 \end{bmatrix} + \begin{bmatrix} 50 + j40 & 50 \\ 50 & 50 - j20 \end{bmatrix}
$$

$$
\begin{bmatrix} \mathbf{z} \end{bmatrix} = \begin{bmatrix} 70 + j25 & 70 \\ 70 & 70 - j10 \end{bmatrix}
$$

$$
\frac{\mathbf{V}_2}{\mathbf{V}_s} = \frac{\mathbf{Z}_{12} \mathbf{Z}_L}{(\mathbf{Z}_{11} + \mathbf{Z}_s)(\mathbf{Z}_{22} + \mathbf{Z}_L) - \mathbf{Z}_{12} \mathbf{Z}_{21}}
$$
\n
$$
\frac{\mathbf{V}_2}{\mathbf{V}_s} = \frac{(70)(40)}{(70 + j25 + 5)(70 - j10 + 40) - 4900}
$$
\n
$$
\frac{\mathbf{V}_2}{\mathbf{V}_s} = \frac{2800}{8250 - j750 + j2750 + 250 - 4900}
$$
\n
$$
\frac{\mathbf{V}_2}{\mathbf{V}_s} = \frac{2800}{3600 + j2000} = \mathbf{0.6799} \angle -29.05^{\circ}
$$

## **P.P.19.13** We convert the upper T network  $N_a$  to a  $\Pi$  network, as shown below.

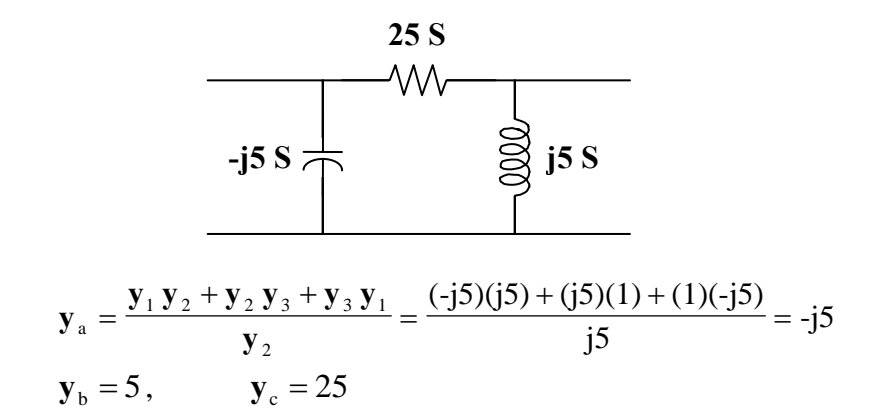

For  $N_a$ ,

$$
\mathbf{y}_{12a} = -25 = \mathbf{y}_{21a}, \qquad \mathbf{y}_{11a} = 25 - j5, \qquad \mathbf{y}_{22a} = 25 + j5
$$
  
\n
$$
[\mathbf{y}_{a}] = \begin{bmatrix} 25 - j5 & -25 \\ -25 & 25 + j5 \end{bmatrix}
$$

For  $N_b$ ,

$$
\mathbf{y}_{12b} = j10 = \mathbf{y}_{21b}, \qquad \mathbf{y}_{11b} = 2 - j10 = \mathbf{y}_{22b}
$$

$$
[\mathbf{y}_b] = \begin{bmatrix} 2 - j10 & j10 \\ j10 & 2 - j10 \end{bmatrix}
$$

Since N<sub>a</sub> and N<sub>b</sub> are in parallel, 
$$
[y] = [y_a] + [y_b]
$$
\n
$$
[y] = \begin{bmatrix} 27 - j15 & -25 + j10 \\ -25 + j10 & 27 - j5 \end{bmatrix} S
$$

**P.P.19.14** Convert the left 
$$
\Pi
$$
 network to a T network.  
\n
$$
R_1 = \frac{(20)(30)}{20 + 30 + 50} = 6, \quad R_2 = \frac{(20)(50)}{100} = 10, \quad R_3 = \frac{(30)(50)}{100} = 15
$$

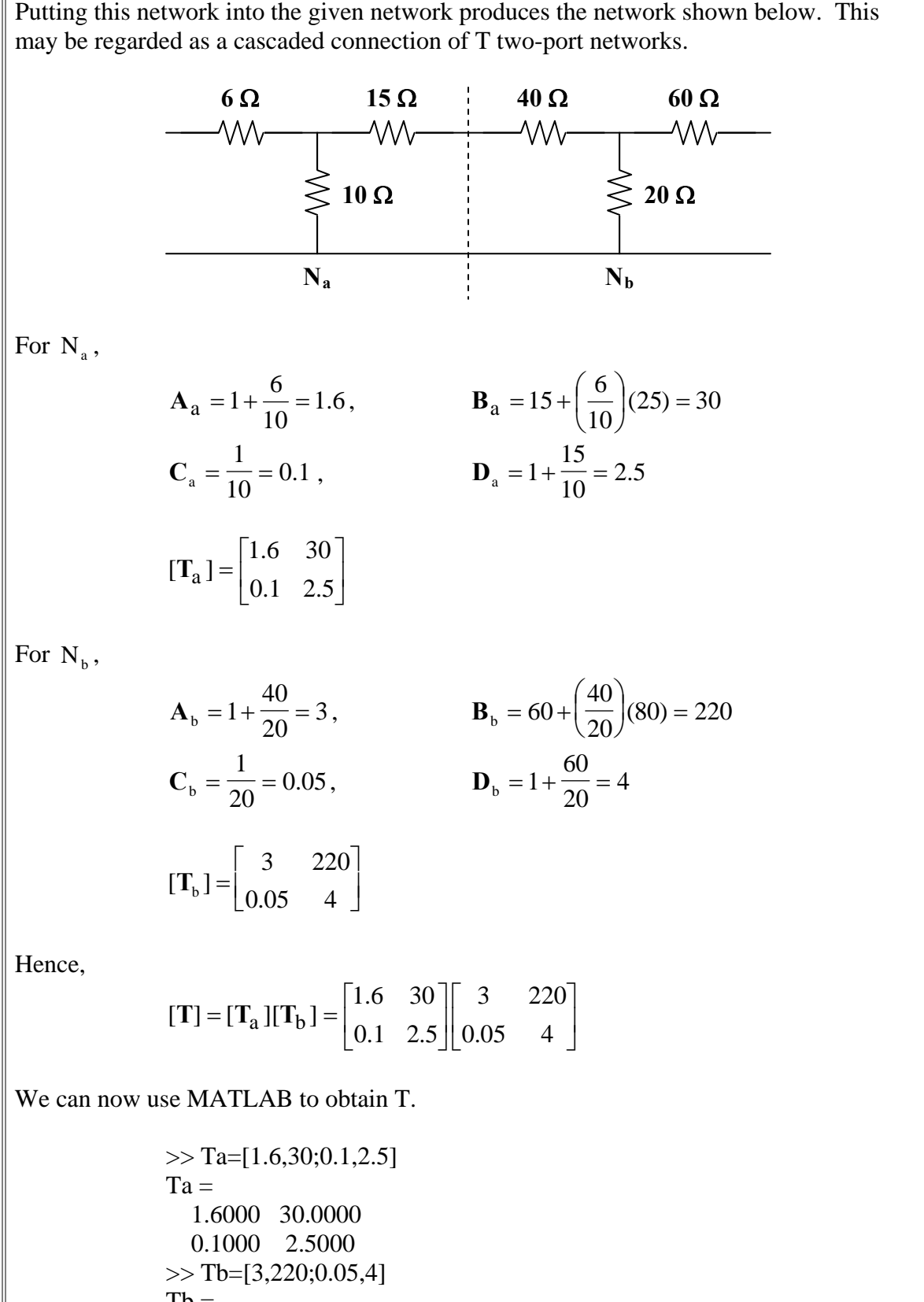

 $Tb =$ 3.0000 220.0000

$$
0.0500 \quad 4.0000
$$
\n>> T=Ta\*Tb\nT =\n6.3000 \quad 472.0000\n0.4250 \quad 32.0000\n[T] =\n6.3 \quad 472 \Omega\n[T] =\n0.425 S \quad 32

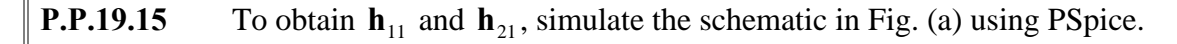

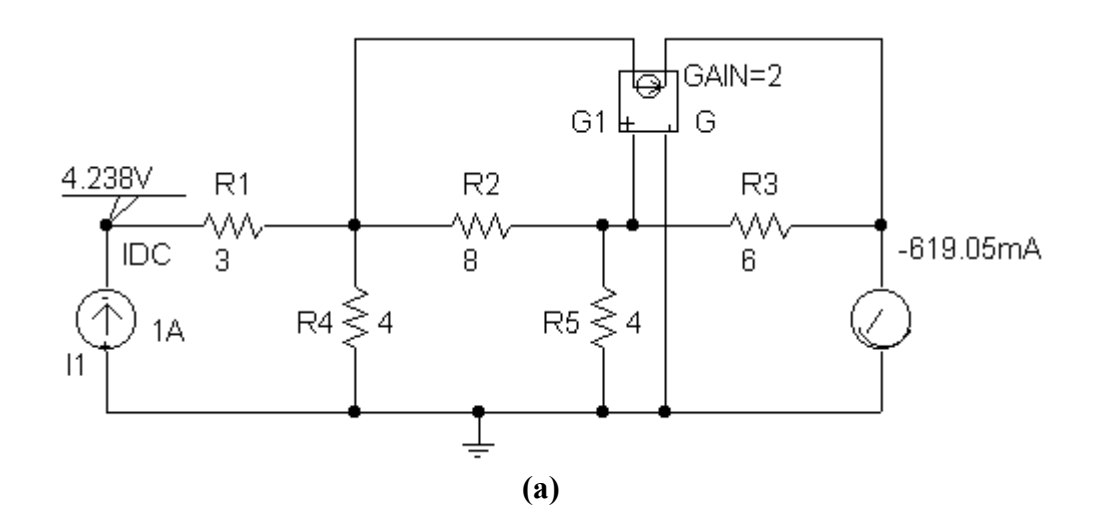

Insert a 1-A dc current source to account for  $I_1 = 1 A$ . Also, include pseudocomponents VIEWPOINT and IPROBE to display  $V_1$  and  $I_2$  respectively. When the circuit is saved and run, the values of  $V_1$  and  $I_2$  are displayed on the pseudocomponents as shown in Fig. (a). Thus,

$$
\mathbf{h}_{11} = \frac{\mathbf{V}_1}{1} = 4.238 \,\Omega, \qquad \qquad \mathbf{h}_{21} = \frac{\mathbf{I}_2}{1} = -0.6190
$$

To obtain  $\mathbf{h}_{12}$  and  $\mathbf{h}_{22}$ , insert a 1-V dc voltage source at the output port to account for  $V_2 = 1$  V. The pseudocomponents VIEWPOINT and IPROBE are included to display  $V_1$  and  $I_2$  respectively. After simulation, the schematic displays the results as shown in Fig. (b).

$$
\mathbf{h}_{12} = \frac{\mathbf{V}_1}{1} = -0.7143, \qquad \qquad \mathbf{h}_{22} = \frac{\mathbf{I}_2}{1} = -0.1429 \text{ S}
$$

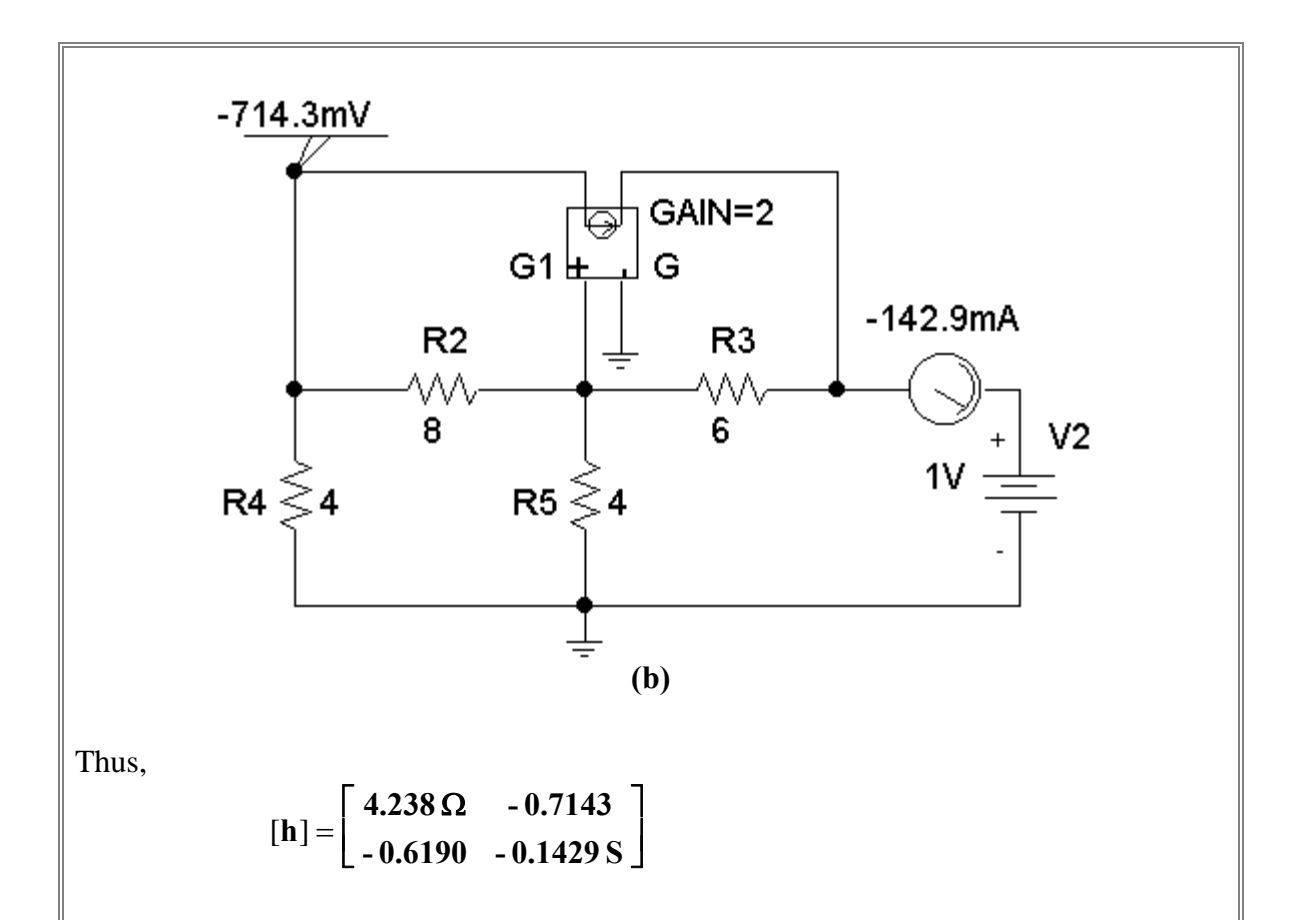

 $I_1 = 1 \text{ A}$ . Include two VPRINT1 pseudocomponents to output  $V_1$  and  $V_2$ . For each **P.P.19.16** Insert a 1-A ac current source at the output terminals to account for VPRINT1, set the attributes to  $AC = yes$ , PHASE = yes, and MAG = yes. In the AC Sweep and Noise Analysis dialog box, set Total pt : 1, Start Freq : 60, and End Freq : 60. The schematic is shown in Fig. (a).

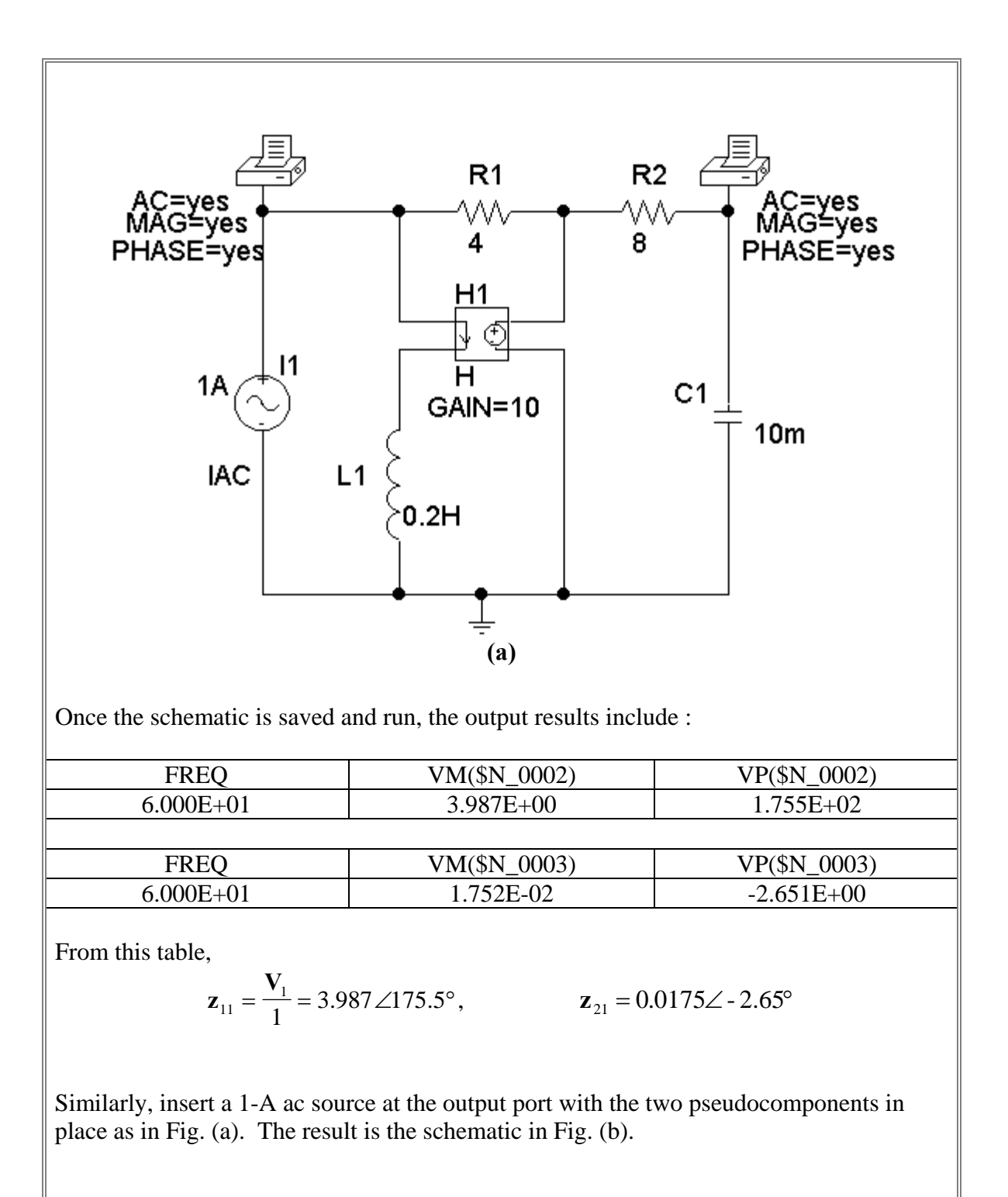

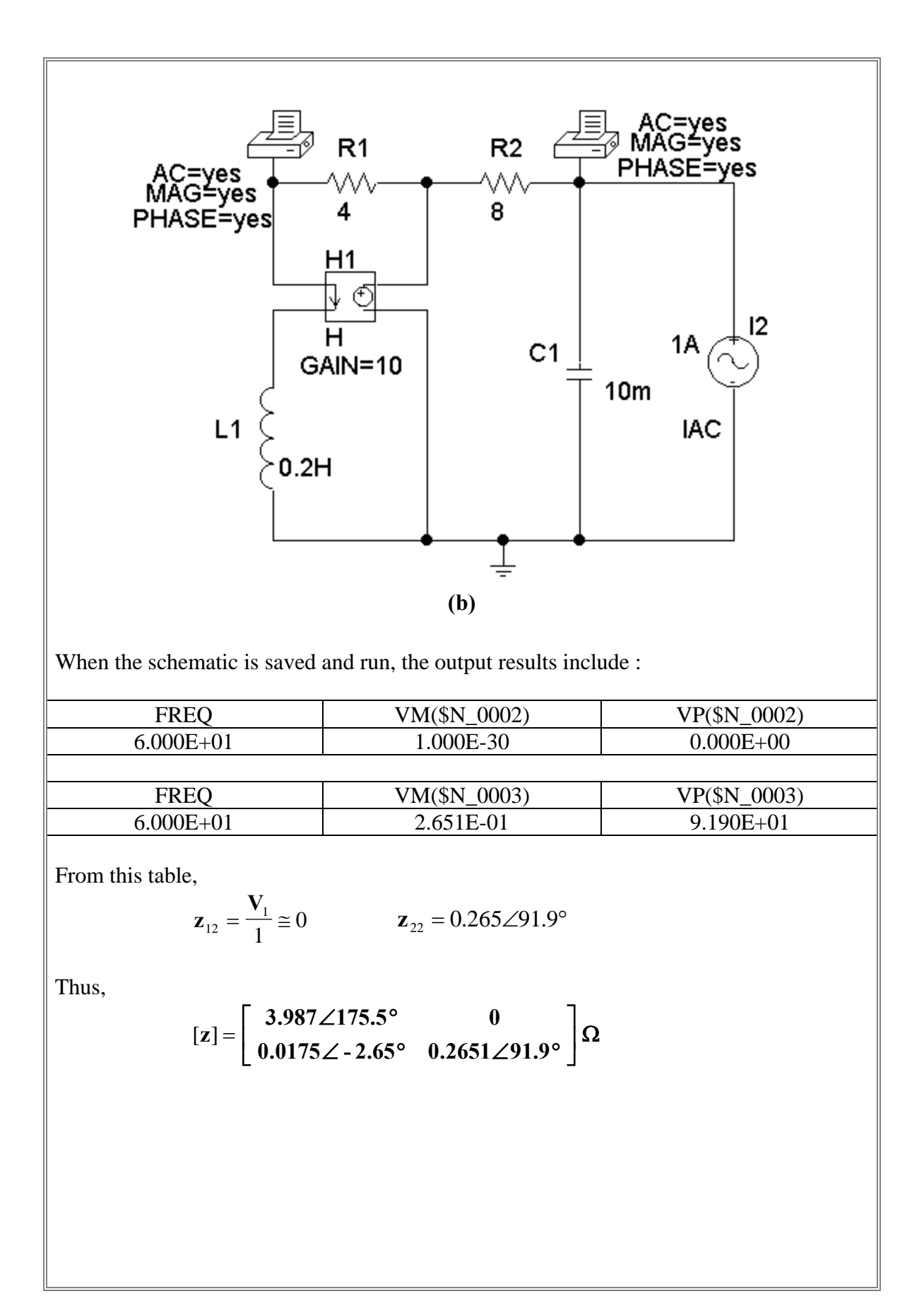

In this case,  $R_s = 150 \text{ k}\Omega$ ,  $R_L = 3.75 \text{ k}\Omega$ . P.P.19.17  $h_{ie} h_{oe} - h_{re} h_{fe} = (6 \times 10^3)(8 \times 10^{-6}) - (1.5 \times 10^{-4})(200) = 18 \times 10^{-3}$ The gain for the transistor is given as,  $A_v = \frac{-(200)(3750)}{6000 + (18 \times 10^{-3})(3.75 \times 10^{3})} = V_o/V_b = -123.61$ To calculate the gain of the circuit we need to use,  $-V_s + 150kI_b + V_b = 0$  or  $0.002 = 150k(0.002/156k) - V_c/123.61$  $V_c = -9.506$  mV which leads to the gain =  $-9.506/2 = -4.753$  $A_i = \frac{200}{1 + (8 \times 10^{-6})(3.75 \times 10^3)} = 194.17$ The input resistance for the transistor is equal to  $h_{ie} = 6 \text{ k}\Omega$ . The input resistance for the circuit is equal to,  $Z_{in} = 150,000 + 6000 - (1.5 \times 10^{-4}) (194.17) \approx 156 \text{ k}\Omega$  $Z_{\text{out}} = \frac{150 \times 10^3 + 6 \times 10^3}{(150 \times 10^3)(8 \times 10^{-6}) - (1.5 \times 10^{-4})(200)}$  $=\frac{156}{1.248-0.03}$  kΩ = 128.08 kΩ Let  $D(s) = (s^3 + 4s) + (s^2 + 2)$ P.P.19.18 Dividing both numerator and denominator by  $s^3 + 4s$  gives

 $\mathcal{D}$ 

$$
H(s) = \frac{\frac{1}{s^3 + 4s}}{1 + \frac{s^2 + 2}{s^3 + 4s}}
$$
  

$$
y_{21} = \frac{-2}{s^3 + 4s}
$$
  

$$
y_{22} = \frac{s^2 + 2}{s^3 + 4s}
$$

i.e.

As a third order function, we can realize  $H(s)$  by the LC network shown in Fig. (a).

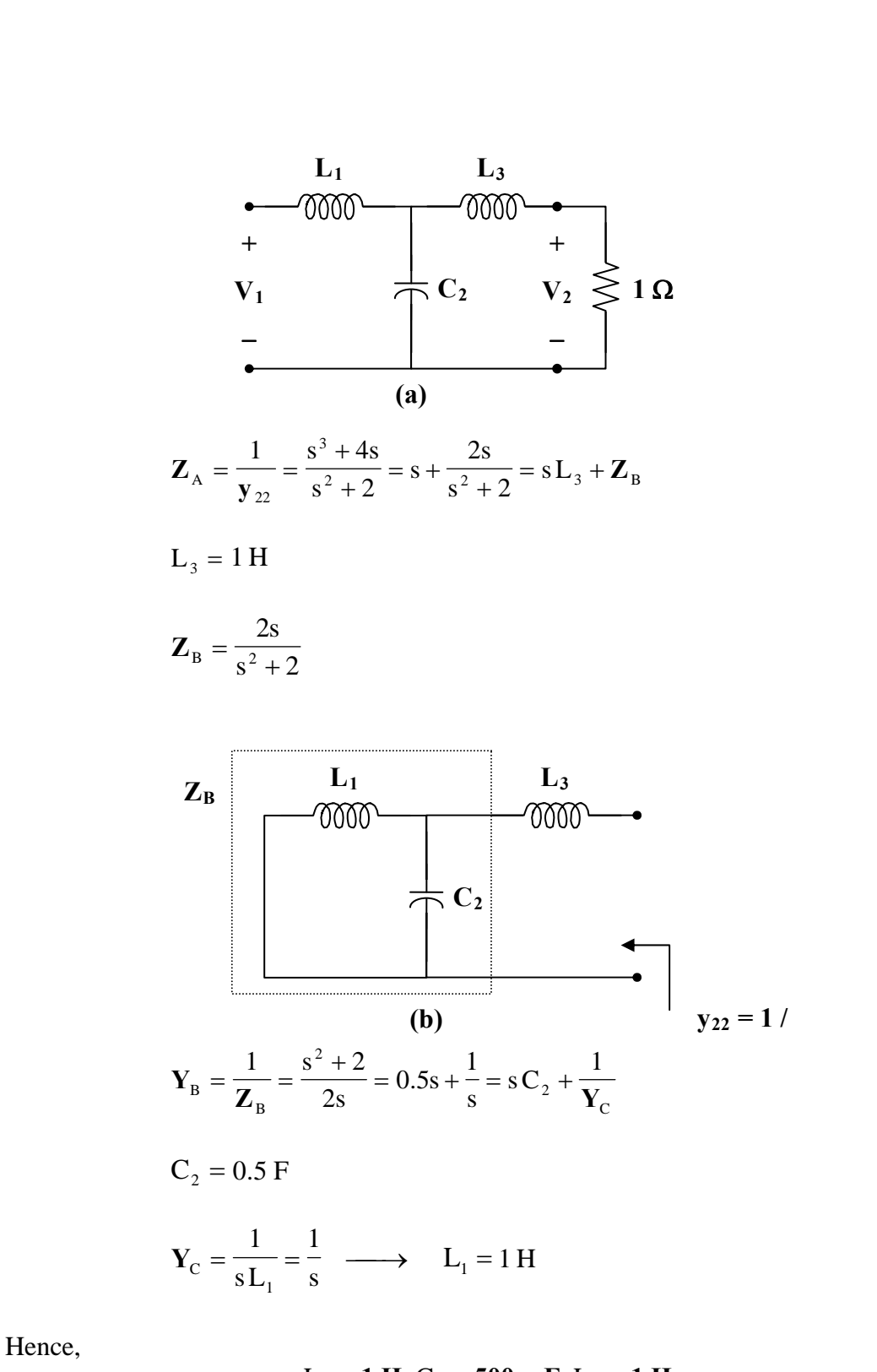

 $L_1 = 1$  H,  $C_2 = 500$  mF,  $L_3 = 1$  H.